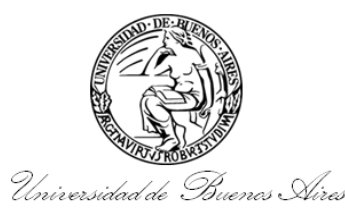

## **Facultad de Medicina. Universidad de Buenos Aires. Tecnicatura Universitaria en Instrumentación Quirúrgica**

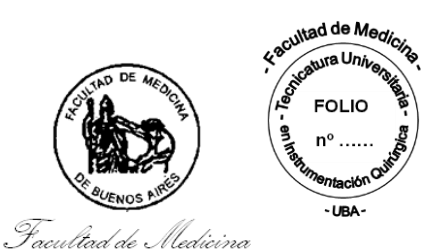

## **Programas de las asignaturas del Plan de Estudios**

## **Informática (código 809)**

**Sistema operativo.** Ordenador. Partes de una PC: Gabinete, conectores internos y externos, microprocesadores, memorias (RAM, ROM, CACHÉ). Hardware: concepto y tipos. Unidades de Medición. Medios de almacenamiento: Electrónica, óptica y magnética. Periféricos: Definición. Periféricos de entrada y de entrada y salida. Software: Concepto, clasificación. Sistema Operativo: Definición, tipos y funciones. Programas compactadores de datos Winzip y Winrar: Concepto. Virus y Antivirus informáticos: Concepto y tipos. Robótica.

**Internet.** Generalidades sobre internet. Redes: Concepto y tipos (LAN y WAN). Servidores: Concepto. Servicios de internet: World Wide Web, Correo electrónico, Grupos de noticias, FTP, Chat (IRC), Telefonía IP. Dominios: Concepto y tipos. Protocolos TCP/ IP. Routers: Concepto y tipos de conexiones. Direcciones IP: Concepto. Navegadores: Concepto. Páginas web: Formato, historial y favoritos. Buscadores: Concepto y tipos.

**Procesador de textos.** Word. Manejo básico de Word. Generalidades sobre el programa: Utilidad, ventana de trabajo, botón office, barra de herramientas. Operaciones básicas: Corregir, borrar, copiar, guardar, mover, buscar y reemplazar, uso de procesador de palabras, sinónimos. Formato de carácter: Tipos de fuentes, tamaño, estilo, color. Formato de párrafo: Alineación, sangrías, tabulaciones, bordes y sombreados. Letra capital: Concepto. Redacción de cartas e informes. Configuración de página para la impresión: Márgenes, tamaño de papel, orientación. Encabezados y pie de páginas. Tablas y columnas: Concepto. Combinación correspondencia.

**PowerPoint**. Manejo básico de PowerPoint. Generalidades sobre el programa: utilidad, acceso, herramientas. Creación de una presentación. Diseño. Elección del fondo. Uso de plantillas. Elección de la letra o fuente: estilo, tamaño, color. Elección de viñetas. Manejo de los niveles en los párrafos viñetados. Uso del patrón de diapositivas. Insertar imágenes, gráficos, autoformas, fotos y videos en una presentación. Manejo de la animación de diapositivas.

**Excel.** Manejo básico de Excel. Generalidades sobre el programa: Utilidad, ventana de trabajo, botón office, barra de herramientas. Diseño de hoja: Datos de texto, datos numéricos, celdas, rango de celdas, filas y columnas. Formato de datos: Fuentes, alineación, orientación, combinación. Formatos numéricos. Edición de datos. Funciones y fórmulas: Suma, promedio, contar, SI, buscar, máximos, mínimos, subtotales. Aplicación de filtros. Confección de tablas, tablas dinámicas, gráficos. Configuración de página para la impresión: Márgenes, tamaño de papel, orientación. Base de Datos. Concepto, creación, uso y aplicación, búsqueda de datos en una base. Tablas, diseño, campos, propiedades, clave principal. Registros. Formularios. Consultas. Informes.